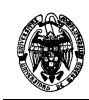

## **Examen de** *Ficheros y bases de datos* **Convocatoria de septiembre II PARCIAL**

**EJERCICIO 1** (2,5 puntos)

**a)** Citar y explicar *brevemente* las cuatro propiedades fundamentales de las transacciones.

*ATOMICIDAD: Dada una transacción o todas las operaciones se realizan o ninguna. Obliga a completar la transacción. Se encarga de cumplirla el método de recuperación. (ROLLBACK)* 

*CONSISTENCIA: Una vez ejecutada la transacción se debe conservar la consistencia. Estado consistente de la Base de Datos: Cuando los datos que hay cumplen las restricciones. Se encargan de cumplirla los CHECKS, TRIGGERS, etc definidos sobre la Base de Datos por sus programadores.* 

*AISLAMIENTO entre transacciones: Garantiza que una transacción en curso no permite acceso a sus transacciones antes de que termine. Lo evita el control de concurrencia.* 

*DURABILIDAD: Permanencia de los datos después de haber terminado una transacción con éxito. Se encarga de ello el método de recuperación.*

**b)** ¿Cuando es secuenciable una planificación?

 *Si existe otro P' secuencial, que es equivalente a P. Esto es que todo par de operaciones en conflicto se ejecutan en el mismo orden en ambos P y P'.* 

**c)** Dada la siguiente planificación, se pide contestar estos apartados:

1) Asumiendo que la lectura (L) exige un bloqueo y la escritura (E) un desbloqueo, aplicar el test de secuencialidad al plan para determinar si es secuenciable.

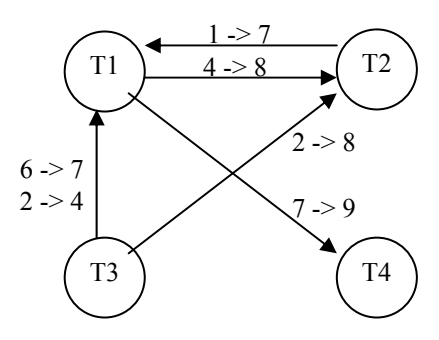

No es secuenciable porque tiene un ciclo entre T1 y T2.

2) ¿La planificación sería secuenciable si solo tuviera las operaciones que afectan a Y? ¿Por qué?

*- Sí, porque el ciclo desaparece.* 

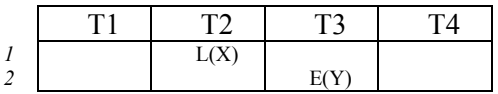

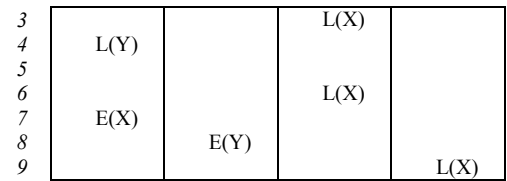

## **EJERCICIO 2** (2,5 puntos)

Se pide hacer un esquema (con todos los detalles) del archivo de datos y del índice para un archivo de registros de longitud fija con un índice secundario denso, teniendo en cuenta que:

- El índice denso tiene una organización de correspondencia directa (hash) con  $N = 3$ .
- Factor de bloqueo, tanto de índices como de datos, igual a 3.
- El archivo primario y desbordamiento es el mismo fichero con asignación de bloques enlazada e indicación del espacio libre con mapas de bits en cada bloque, tanto en archivo de índice como de datos.
- Los registros con igual valor de la clave aparecen consecutivos en el fichero de datos.
- En la tabla se indica la función hash y el bloque donde se encuentra el registro de datos (con repeticiones) con esa clave:

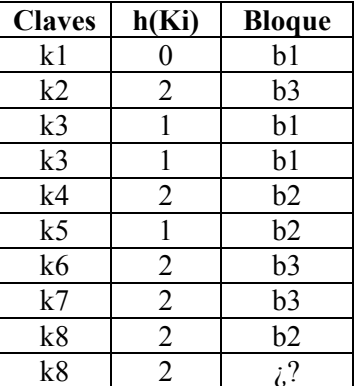

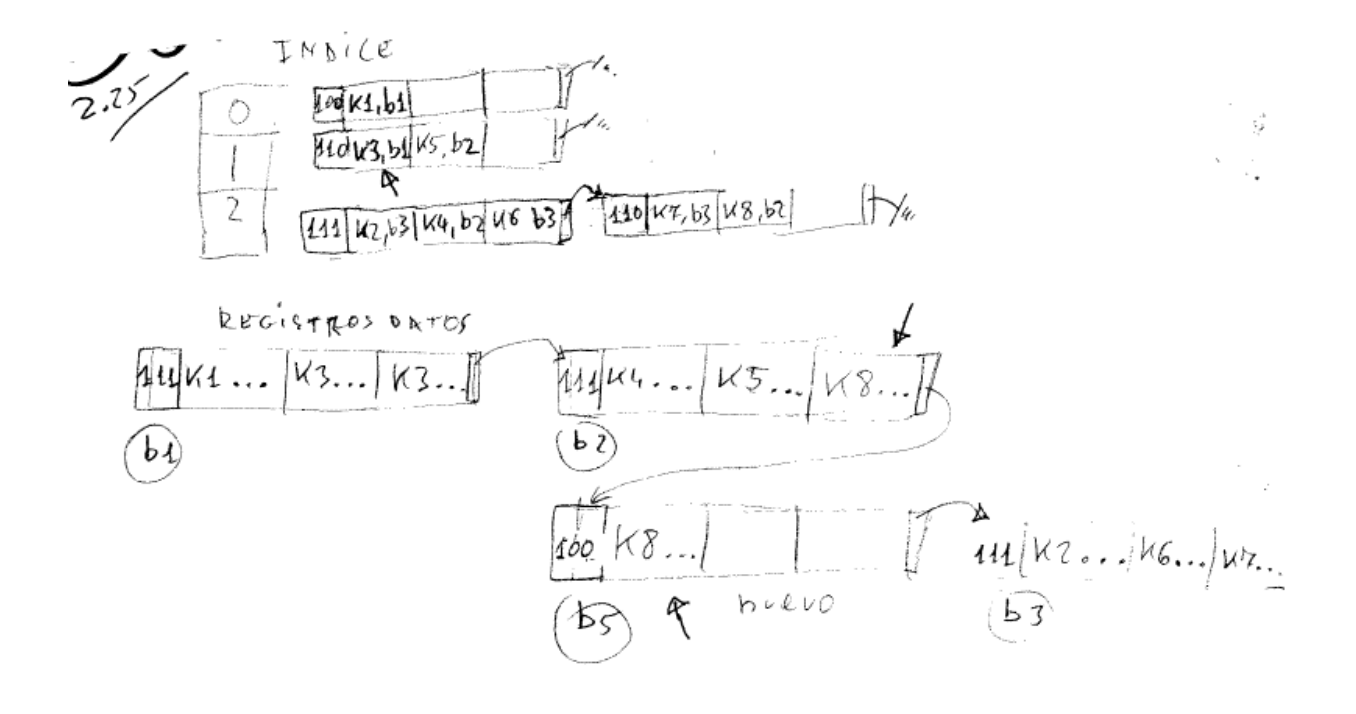

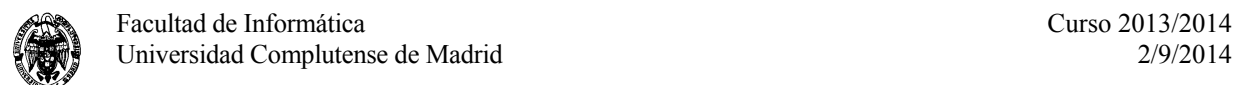

```
EJERCICIO 3 (2,5 puntos)
```
Dado el siguiente esquema relacional:

```
Pilotos(NumDNI, CodCiudad, Dirección, Edad, NumTarjeta) 
Ciudades(CodCiudad, Nombre, País, Tamaño) 
Tarjetas(NumTarjeta, Modelo, Compañía, Consumo)
```
Se supone que las tablas están ya creadas con sus datos.

**a)** Se pide crear un procedimiento con el siguiente tratamiento:

- Definir el cursor adecuado para los siguientes pasos.

- Abrir un cursor con nombre Cursor3 que contenga el NumDNI y NumTarjeta para todos los pilotos de España.

- Usando el Cursor3 se desea cambiar el modelo de tarjeta a "alumno".

- Debe incluir una excepción para tratar errores inesperados.

```
---- no está probado 
CREATE OR REPLACE PROCEDURE P AS 
TNumt Pilotos.NumTarjeta%TYPE; 
TDNI Pilotos.NumDNI%TYPE; 
Cursor cursor3 is 
   Select NumDNI, NumTarjeta 
   From Pilotos, Ciudades 
   Where Pilotos.CodCiudad = Ciudades.CodCiudad and Ciudades.Pais = 'España'; 
Begin 
   Open cursor3 
   Loop 
      fetch cursor3 into TDNI,TNumt; 
      exit when cursor3%NOTFOUND; 
      update Tarjetas 
       set modelo = 'alumno' 
     where NumTarjeta = Tnumt; 
   endloop; 
   close cursor3; 
EXCEPTION 
   WHEN OTHERS THEN 
   Tcoderror:= SQLCODE; 
   Ttexterror:= SUBSTR(SQLERRM,1, 100); 
  DBMS output.put line('--> ERROR desconocido ');
END P;
```
**b)** Escribir las instrucciones que van al comienzo de un disparador para que se active cada vez que se modifique una fila de tarjeta y cuando se cambia el atributo Modelo al valor 'alumno'.

**create or replace TRIGGER XXXX after update of modelo on tarjeta for each row when new.modelo = 'alumno'** 

```
EJERCICIO 4 (2,5 puntos)
```
Dado el siguiente esquema relacional:

```
DP(titulo,año) 
RE(DNIActor,titulo,sueldo) 
CR(DNIcritico,titulo)
```
y la siguiente consulta:

**SELECT titulo FROM DP,RE,CR WHERE DP.año>=1971 AND DP.año<=1980 AND DP.titulo=RE.titulo AND (RE.DNIActor='111' OR RE.DNIActor='222') AND RE.sueldo>10000 AND DP.titulo=CR.TITULO AND CR.DNIcritico='333';** 

Donde el número de filas seleccionadas al ejecutar las condiciones para cada tabla son: el de DP menor que el de CR y éste menor que el de RE.

Se pide optimizar de forma heurística la consulta. Para ello aplicar el algoritmo basado en reglas de equivalencia para obtener el árbol optimizado.

1) Construyo el árbol. Sitúo a la izquierda las ramas más largas. Me baso en RE>CR>DP como dice el enunciado.

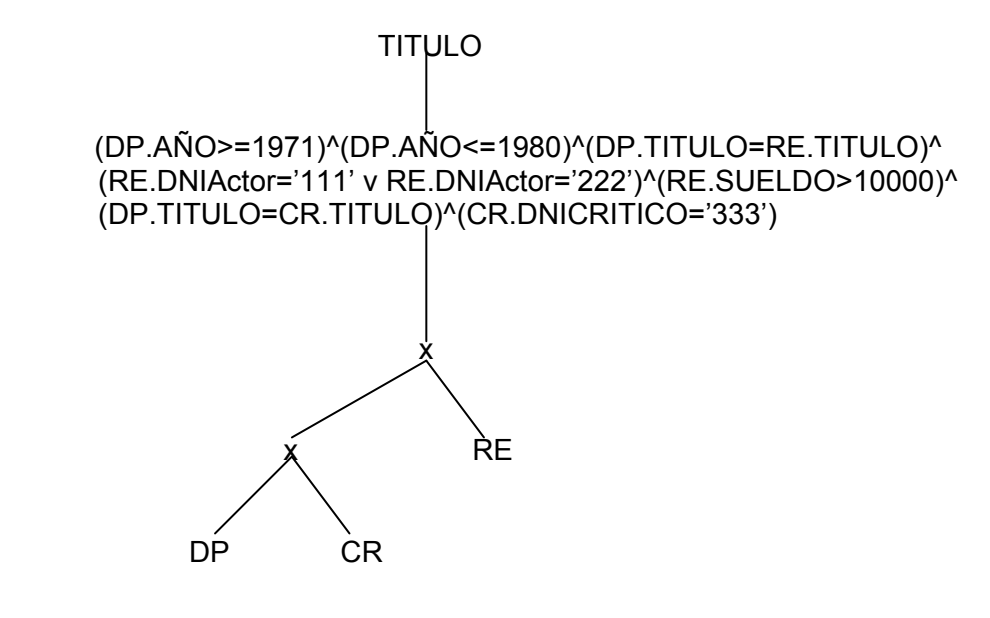

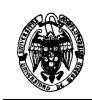

2) y 3) Bajo las selecciones y ejecuto las mas selectivas primero.

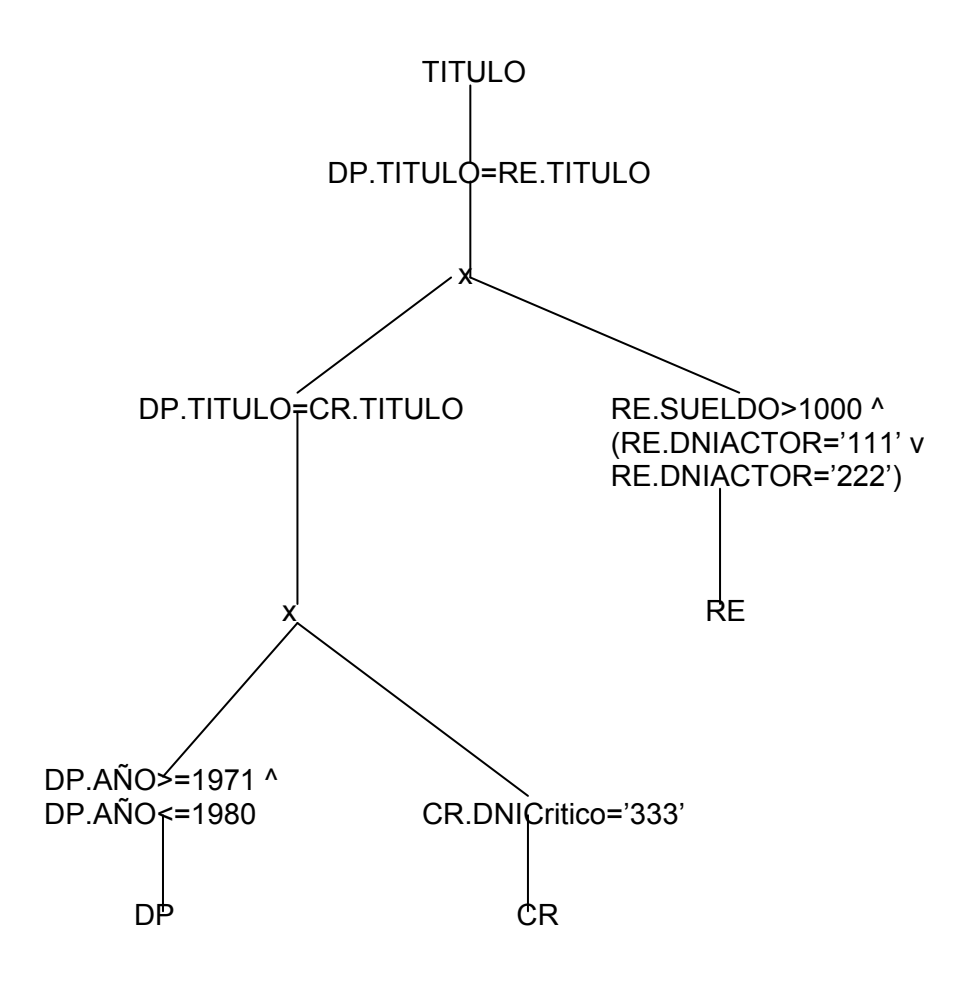

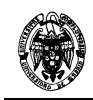

## 4) Cambio selecciones y productos cartesianos por productos naturales.

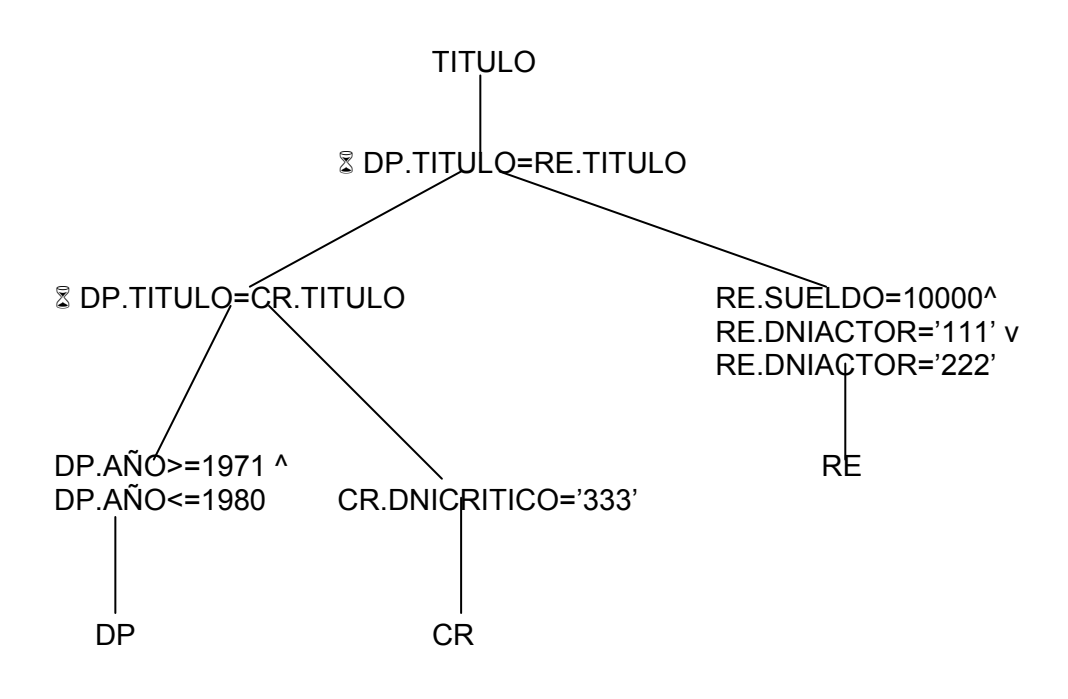

5) Bajo las proyecciones en el árbol.

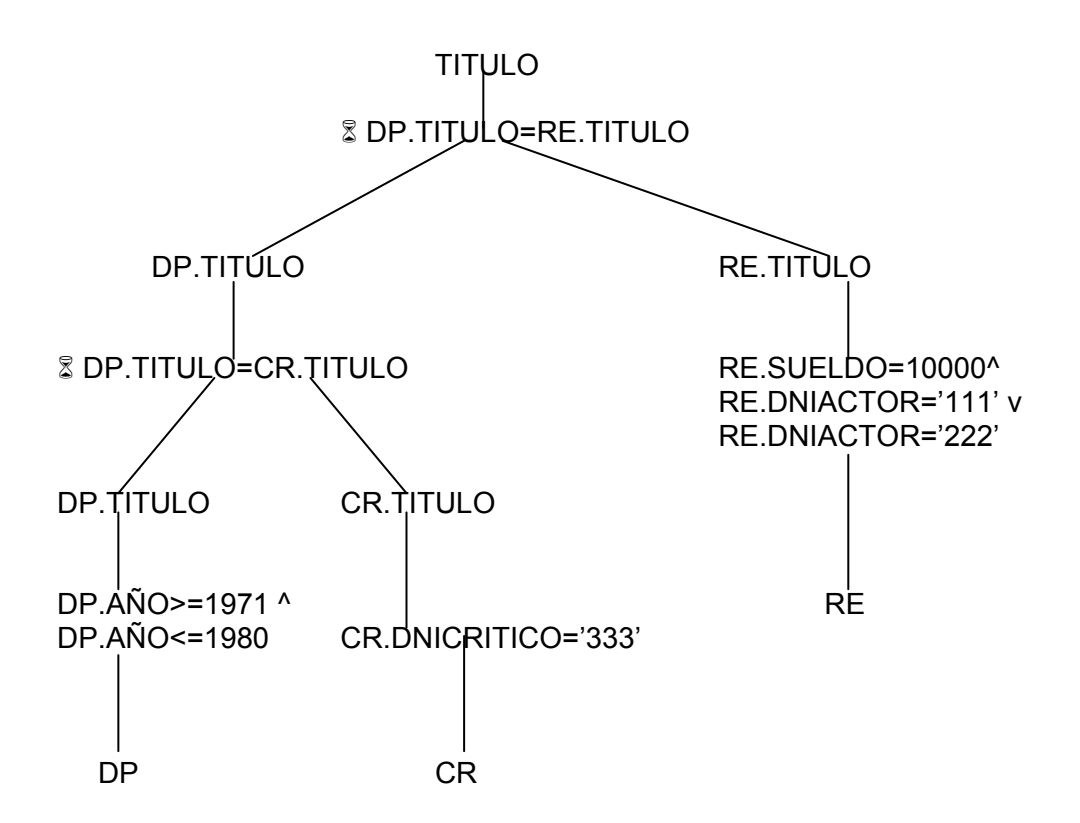